**УВАЖАЕМЫЕ СТУДЕНТЫ! Изучите теоретические сведения к лабораторной работе, выполните практическое задание.**

**Результаты работы, фотоотчет, предоставить преподавателю на e-mail: [r.bigangel@gmail.com](mailto:r.bigangel@gmail.com) до 25.04.2023.**

**Требования к отчету:**

**Отчет предоставляется преподавателю в электронном варианте и должен содержать:**

**− название работы, постановку цели, вывод;**

**− ответы на контрольные вопросы, указанные преподавателем.**

**При возникновении вопросов по приведенному материалу обращаться по следующему номеру телефона: (072)111-37-59, (Viber, WhatsApp), vk.com:<https://vk.com/daykini>**

*ВНИМАНИЕ!!! При отправке работы, не забывайте указывать ФИО студента, наименование дисциплины, дата проведения занятия (по расписанию).*

# **Лабораторная работа № 16**

## **Тема: «Упорядочивание элементов двумерного массива»**

**Цель:** изучить понятие матрицы, селективной обработки элементов матрицы, а также обработки элементов столбцов, строк и диагоналей матриц.

# **ТЕОРЕТИЧЕСКИЕ СВЕДЕНИЯ**

### *Двухмерные массивы, матрицы*

Двухмерный массив представляет собой список одномерных массивов. Общая форма записи двухмерного массива:

*тип имя\_массива[размер1] [размер2];*

В приведенной записи размер1 означает количество строк двухмерного массива, а размер2 – количество столбцов.

В двухмерном массиве позиция любого элемента определяется двумя индексами. Индексы каждого из размеров массива начинаются с 0 (с нуля). Место хранения для всех элементов массива определяется во время компиляции. Память, выделенная для хранения массива, используется

в течение всего времени существования массива.

Для двухмерных массивов общий размер массива в байтах вычисляется по формуле

всего байт = число строк \* число столбцов \* размер типа в байтах

#### *Многомерные массивы*

Общая форма записи многомерного массива:

*тип имя\_массива[размер1] [размер2]... [размерN];*

Индексация каждого размера начинается с нуля. Элементы многомерного массива располагаются в памяти в порядке возрастания самого правого индекса. Поэтому правый индекс будет изменяться быстрее, чем левый (левые).

При обращении к многомерным массивам компьютер много времени затрачивает на вычисление адреса, так как при этом приходится учитывать значение каждого индекса. Следовательно, доступ к элементам многомерного массива происходит значительно медленнее, чем к элементам одномерного. В этой связи использование многомерных массивов встречается значительно реже, чем одномерных или двухмерных массивов.

Для многомерных массивов общий размер многомерного массива в байтах вычисляется по формуле

*всего байт = размер1\* размер2\*...\* размерN \*размер типа в байтах*

Очевидно, многомерные массивы способны занять большой объем памяти, а программа, которая их использует, может очень быстро столкнуться с проблемой нехватки памяти.

Для определения размера типа в байтах применяется функция sizeof(), которая возвращает целое число. Например, sizeof(float).

#### *Инициализация массивов*

При инициализации многомерного массива для улучшения наглядности элементы инициализации каждого измерения можно заключать в фигурные скобки.

Пример инициализации двухмерного массива:

*int MN[3][4] = { {1, 2, 3, 4}, {5, 6, 7, 8}, {9, 10, 11, 12} };* Массив MN[3][4] – это матрица, у которой 3 строки и 4 столбца.

Для многомерных массивов инициализацию можно также проводить с указанием номера инициализируемого элемента.

Пример инициализации трехмерного массива:

$$
int \quad XYZ[2][3][4] = \{ \{ [1, 2, 3, 4], \{5, 6, 7, 8\}, \{9, 10, 11, 12\} \}, \{ [13, 14, 15, 16], \{ 17, 18, 19, 20\}, \{ 21, 22, 23, 24 \} \},
$$

Как видно, массив XYZ содержит два блока, каждый из которых есть матрица размера  $\times$  4, т. е. 3 строки и 4 столбца.

В многомерном массиве размер самого левого измерения также можно не указывать. В частности, для инициализации массива MN[3][4] допустима следующая запись:

```
int MN[1]4] = \{{1, 2, 3, 4},
{5, 6, 7, 8},
{9, 10, 11, 12}
};
```
При инициализации многомерных массивов необходимо указать все данные (размерности) за исключением крайней слева размерности. Это нуж- но для того, чтобы компилятор смог определить длину подмассивов, составляющих массив, и смог выделить необходимую память. Рассмотрим пример безразмерной инициализации для трехмерного массива целых чисел:

*int XYZ[][3][4] = {*

```
{
{1, 2, 3, 4},
{5, 6, 7, 8},
{9, 10, 11, 12}
},
{
{13, 14, 15, 16},
{17, 18, 19, 20},
{21, 22, 23, 24}
}
};
```
Вывод трехмерного массива на консоль (дисплей) можно выполнить по следующей программе:

```
#include <stdio.h>
#include <conio.h>
int main (void) {
int i, j, k;
int XYZ[][3][4] = {
{ {1, 2, 3, 4}, {5, 6, 7, 8}, {9, 10, 11, 12} }, // 1-й
{ {13, 14, 15, 16}, {17, 18, 19, 20}, {21, 22, 23, 24} } }; //
2-й
for (i = 0; i < 2; ++i) { printf("\n");
for (j = 0; j < 3; ++j) { printf("\n"); for (k = 0; k < 4; ++k)
printf(" %3d", XYZ[i][j][k]);
}
}
printf("\n\n Press any key: ");
_getch(); return 0;
}
```
#### Практическая часть

Пример 1. Напишите программу заполнения квадратной матрицы (заданного размера  $n > 2$ ) по спирали натуральными числами начиная с левого верхнего угла (принимая его за номер 1) и двигаясь по часовой стрелке.

Образец заполнения:

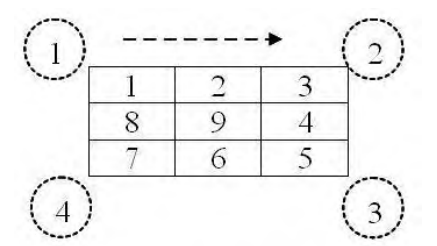

Рисунок 6.1 – Образец заполнения матрицы числами по спирали

Программный код решения примера: #include  $\langle$ stdio.h $\rangle$ #include  $\langle conio.h \rangle$ 

#define  $n$  13

int main(void)  $\{$ int  $i = 1$ , j, k; int  $p = n/2$ ; int A[n][n]; // Обнуление матрицы for  $(i = 0; i \le n; ++i)$ for  $(k = 0; k < n; ++k)$   $A[i][k] = 0;$ printf("\n\t Spiral matrix of dimention (%d x %d):\n", n, n); for ( $k = 1$ ;  $k \leq$ 

р;  $k++$ ) // Число спиралей

 $\sqrt{ }$ // Верхний горизонтальный столбец for  $(j = (k-1); j < (n-k+1); j++)$  $A[(k-1)][j] = i++;$ // Правый верхний столбец for  $(j = k; j < (n-k+1); j++)$  $A[i][n-k] = i++;$ // Нижний горизонтальный столбец for  $(j = (n-k-1); j >= (k-1); -j)$ 

```
A[n-k][j] = i++;// Левый верхний столбец
for (j = (n-k-1); j \geq k; j-1)A[j]/[(k-1)] = i++;}
if ( n % 2 )
A[p][p] = n*n;
// Распечатка матрицы for (i = 0; i < n; ++i)
for (i = 0; j < n; ++j){
printf("%5d", A[i][j]); if (j == (n-1))
```

```
_getch(); return 0;
}
printf("\n");
printf("\n Press any key: ");
```
*}*

*Результат выполнения программы показан на [рис. 6.2](http://www.intuit.ru/department/pl/prcmsvs2010/5/3.html#image.5.5).*

| an C:\Users\USER\documents\visual studio 2010\Projects\lab_6\Debug\lab_6.exe |                |            |                                                    |            |            |            |            |            |            |            |          | $ \Box$ $\times$ |  |  |
|------------------------------------------------------------------------------|----------------|------------|----------------------------------------------------|------------|------------|------------|------------|------------|------------|------------|----------|------------------|--|--|
|                                                                              | 1<br>2         | з          | Spiral matrix of dimention $(13 \times 13)$ :<br>4 | -5         | 6          | 7          | 8          | 9          | 10         | 11         | 12       | 13               |  |  |
| 48<br>47                                                                     | 49<br>88       | 50<br>89   | 51<br>90                                           | 52<br>91   | 53<br>92   | 54<br>93   | 55<br>94   | 56<br>95   | 57<br>96   | 58<br>97   | 59<br>60 | 14<br>15         |  |  |
| 46<br>45                                                                     | 87<br>86       | 120<br>119 | 121<br>144                                         | 122<br>145 | 123<br>146 | 124<br>147 | 125<br>148 | 126<br>149 | 127<br>128 | 98<br>99   | 61<br>62 | 16<br>17         |  |  |
| 44<br>43                                                                     | 85<br>84       | 118<br>117 | 143<br>142                                         | 160<br>159 | 161<br>168 | 162<br>169 | 163<br>164 | 150<br>151 | 129<br>130 | 100<br>101 | 63<br>64 | 18<br>19         |  |  |
| 42<br>41                                                                     | 83<br>82       | 116<br>115 | 141<br>140                                         | 158<br>157 | 167<br>156 | 166<br>155 | 165<br>154 | 152<br>153 | 131<br>132 | 102<br>103 | 65<br>66 | 20<br>21         |  |  |
| 40<br>39                                                                     | 81<br>80       | 114<br>113 | 139<br>112                                         | 138<br>111 | 137<br>110 | 136<br>109 | 135<br>108 | 134<br>107 | 133<br>106 | 104<br>105 | 67<br>68 | 22<br>23         |  |  |
| 38<br>37                                                                     | 79<br>36       | 78<br>35   | 77<br>34                                           | 76<br>33   | 75<br>32   | 74<br>31   | 73<br>30   | 72<br>29   | 71<br>28   | 70<br>27   | 69<br>26 | 24<br>25         |  |  |
|                                                                              | Press any key: |            |                                                    |            |            |            |            |            |            |            |          |                  |  |  |

*Рисунок 6.2 – Заполнение матрицы по спирали*

Пример 2. Каждый день производятся замеры некоторых величин (вещественных значений), причем значения этих величин сводятся в прямоугольную таблицу размера  $\times$  т. Составьте многомерный массив дан-ных за 30 дней. Формирование данных произвести по случайному равномерному закону из интервала от -12 до 21.

Этот пример относится к определению трехмерного массива данных. Программный код решения примера:

#include  $\langle$ stdio.h $\rangle$ #include  $\langle conio,h \rangle$ #include  $\langle$  = time.h #include  $\lt$ stdlib.h> #define  $n \theta$ #define  $m<sub>7</sub>$ #define  $N$  30 const int Left =  $-12$ ; // Левая граница const int Right = 21; // Правая

граница

*int main* (*void*)  $\sqrt{ }$ float  $R, r$ ; float  $A[N][n][m]$ ; int i, j, k;  $\mathcal{U}$  Инициализация генератора случайных чисел srand((unsigned)  $time(NULL)$ :

printf("\n\t The values of every 10 days from 30 days:");//  $\Phi$ ормирование данных за 30 дней

```
for (k = 0; k < N; ++k)for (i = 0; i < n; ++i)for (i = 0; j < m; ++j)\sqrt{ }r = (float) rand() / RAND MAX; R = Left + (Right - Left) * r;
```

```
A[k][i][j] = R;}
// Печать данных за каждый 10-й день
for (k = 0; k < N; k += 10 { printf("\n");
for (i = 0; i < n; ++i) { printf("\n"); for (j = 0; j < m; ++j)
printf("%10.4f", A[k][i][j]);
}}
printf("\n Press any key: ");
_getch(); return 0;
}
```
В программе используется трехмерный массив размера  $\times$  6 $\times$  7. Это означает, что прямоугольная таблица (массив) данных размера × 7 как бы скрепляется 30 раз – по заданному числу дней. Границы случайных чисел определены с помощью спецификатора **const**.

Возможный результат выполнения программы показан на [рис. 6.3](http://www.intuit.ru/department/pl/prcmsvs2010/5/4.html#image.5.6).

| G:\Users\USER\documents\visual studio 2010\Projects\lab_6\Debug\lab_6.exe |                                           |            |            |             |            |            |                  |  |  |  |
|---------------------------------------------------------------------------|-------------------------------------------|------------|------------|-------------|------------|------------|------------------|--|--|--|
|                                                                           | The values of every 10 days from 30 days: |            |            |             |            |            | $\blacktriangle$ |  |  |  |
| 11.4063                                                                   | 12.8354                                   | 18.4218    | $-10.8912$ | 14.0096     | 17.9877    | 18.7954    |                  |  |  |  |
| 7.3315                                                                    | $-2.2038$                                 | $-8.1891$  | 2.1519     | 14.6482     | $-0.9178$  | 1.0723     |                  |  |  |  |
| 16.5476                                                                   | $-3.6722$                                 | 20.2447    | 15.5817    | 7.2227      | 8.1221     | 5.1038     |                  |  |  |  |
| 19.1701                                                                   | $-0.6942$                                 | $-4.7065$  | 6.4412     | 6.2609      | $-3.2885$  | 1.0209     |                  |  |  |  |
| 10.4354                                                                   | 17.6977                                   | $-5.6945$  | 2.0583     | $-11.7120$  | $-10.0331$ | $-11.1762$ |                  |  |  |  |
| 12.0780                                                                   | 2.8388                                    | 0.5043     | $-10.3856$ | 20.5831     | 16.4307    | $-9.7934$  |                  |  |  |  |
| 8.0949                                                                    | 0.1971                                    | $-0.1503$  | $-7.1195$  | $-2.2894$   | 3.2678     | $-5.4961$  |                  |  |  |  |
| 7.4342                                                                    | $-5.8496$                                 | 17.7289    | $-3.4365$  | $-8.4177$   | 20.7734    | 18.5084    |                  |  |  |  |
| $-4.2714$                                                                 | 18.2647                                   | 13.1516    | 16.2424    | $-3.4819$   | 14.1265    | $-8.7712$  |                  |  |  |  |
| 6.9297                                                                    | $-8.0562$                                 | 7.6296     | $-4.3510$  | 2.0784      | $-7.3230$  | 12.6641    |                  |  |  |  |
| $-4.4789$                                                                 | 12.5201                                   | $-2.7537$  | $-9.9113$  | $-8.5758$   | 7.5279     | 3.2869     |                  |  |  |  |
| 16.1115                                                                   | $-7.0843$                                 | 19.4219    | 11.3791    | 10.8856     | $-4.6682$  | 19.2809    |                  |  |  |  |
| 4.6677                                                                    | 20.2185                                   | $-10.4783$ | 0.7933     | $-5 - 2201$ | $-4.1466$  | $-7.2746$  |                  |  |  |  |
| 5.7533                                                                    | $-6.5062$                                 | 18.0421    | $-9.1338$  | 19.1459     | 17.0773    | $-10.6092$ |                  |  |  |  |
| 9.3638                                                                    | $-10.5216$                                | $-2.7900$  | 7.7605     | $-6.5455$   | 8.0979     | $-5.8073$  |                  |  |  |  |
| $-5.2594$                                                                 | 19.3806                                   | 9.7526     | $-6.1346$  | 12.0417     | $-7.1608$  | $-11.6536$ |                  |  |  |  |
| 6.9911                                                                    | 0.4439                                    | $-9.2365$  | $-1.2380$  | 18.4117     | 2.4762     | 9.9188     |                  |  |  |  |
| $-8.8336$                                                                 | 9.7365                                    | $-0.5391$  | 14.3752    | 2.7209      | $-1.1433$  | $-4.8999$  |                  |  |  |  |
| Press any key:                                                            |                                           |            |            |             |            |            | ▼                |  |  |  |

*Рисунок 6.3 – Вывод данных за каждый 10-й день*

*Содержание задания:* 

1. В соответствии с вариантом составить блок-схемы и программы для решения следующих задач таблица 1 (задача **a** на селективную обработку элементов матрицы, задача **б** на обработку элементов строк и столбцов).

- 2. Отсортировать полученный массив тремя способами
- Селективная обработка элементов массива
- Сортировка выбором
- Сортировка методом пузырька
- 3. Подготовить отчет по лабораторной работе.

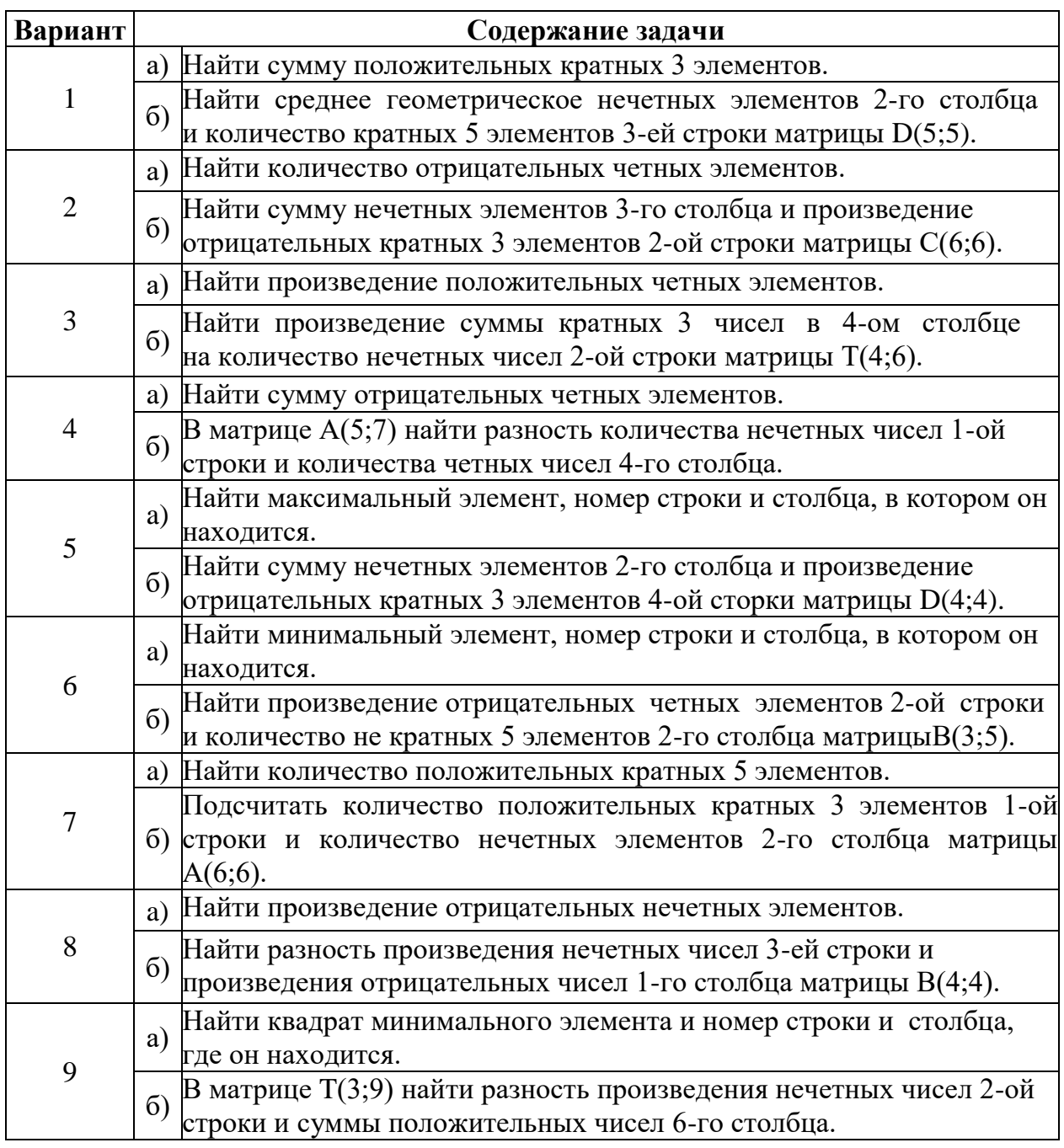

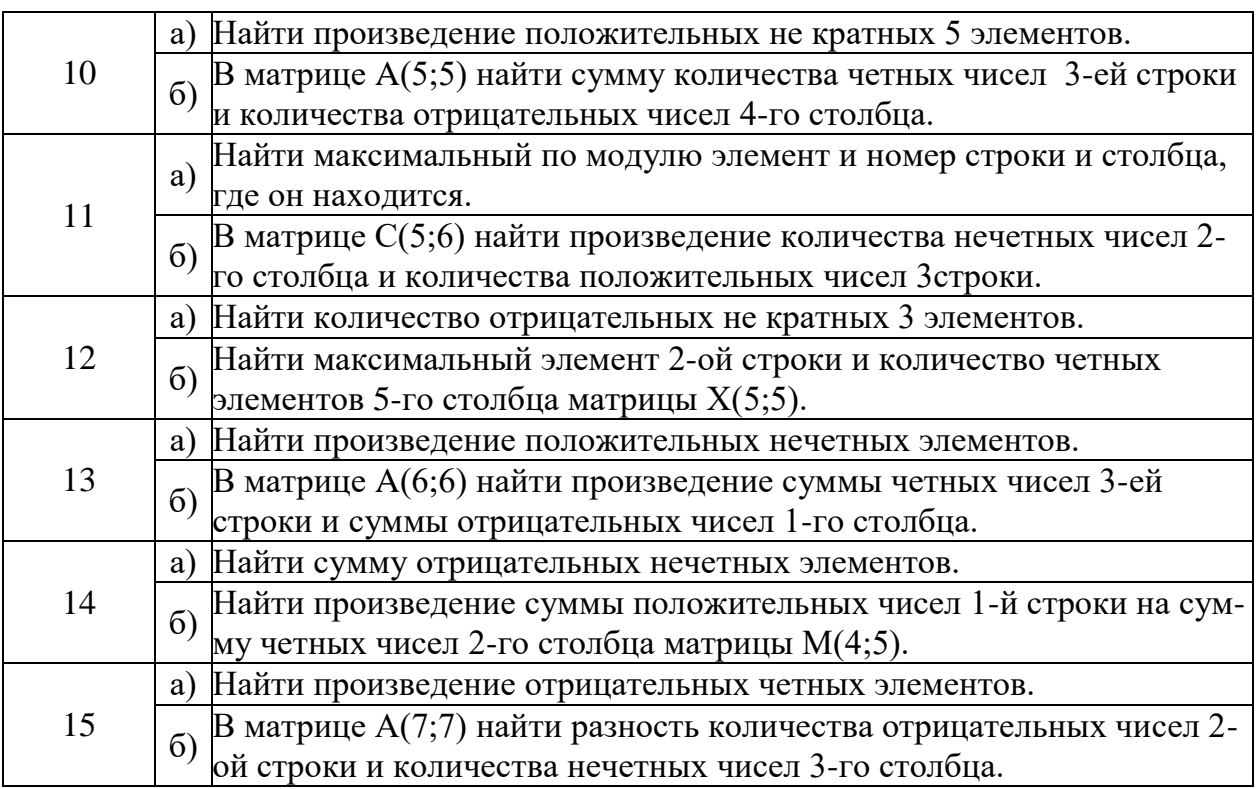

## **Контрольные вопросы:**

1 Как организуются многомерные числовые массивы в языке **С++**?

2 Как организуется индексирование числовых массивов в языке?

3 На кого или на что возлагается контроль границ числовых массивов в языке программирования **С++**?

4 В какой очередности и как происходит заполнение многомерных числовых массивов в программах на языке **С++**?

5 Для чего применяется начальная инициализация числовых массивов при дальнейшем их использовании?

6 Сколько потребуется операторов цикла для вывода на консоль двухмерного числового массива (матрицы чисел)?

7 Почему при определении размерности массива с помощью препроцессорной директивы **define** не используется точка с запятой после числового значения?